## GOVERNMENT DEVELOPMENT BANK FOR PUERTO RICO DEBT SERVICE SCHEDULE REPORT **FISCAL YEAR 2015-2016**

 $\sim 100$  m  $^{-1}$ 

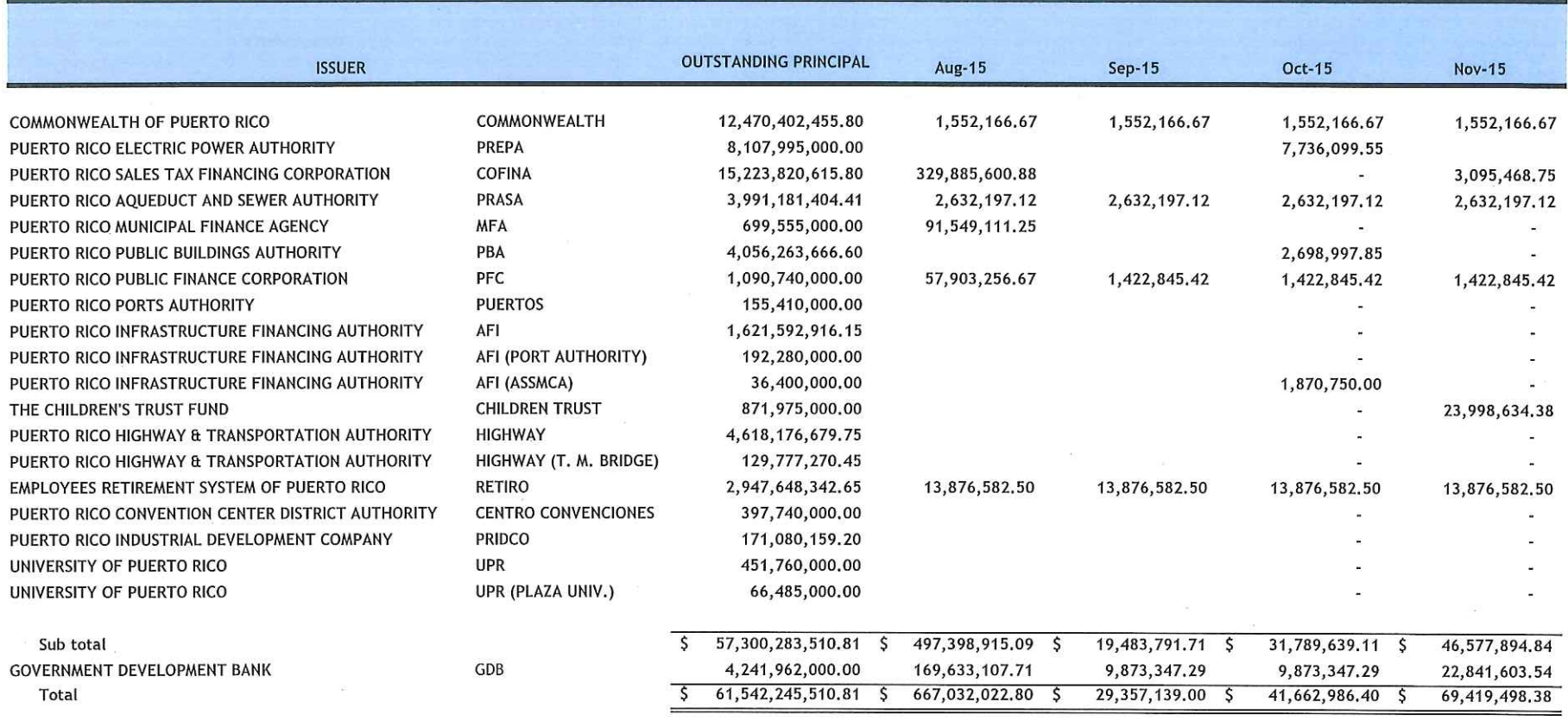

 $\sim$ 

**Contractor** 

![](_page_1_Picture_1.jpeg)